Sveuèilište u Zagrebu Fakultet organizacije i informatike Varaždin

# **Rasteri**

*Seminarski rad iz kolegija procesiranje teksta i slike*

**Dobrica Pavlinušiæ,** student prve godine poslijediplomskog studija informacijskih sustava, smjer multimedija

U Varaždinu, 7. svibnja 1998.

# **Sadržaj**

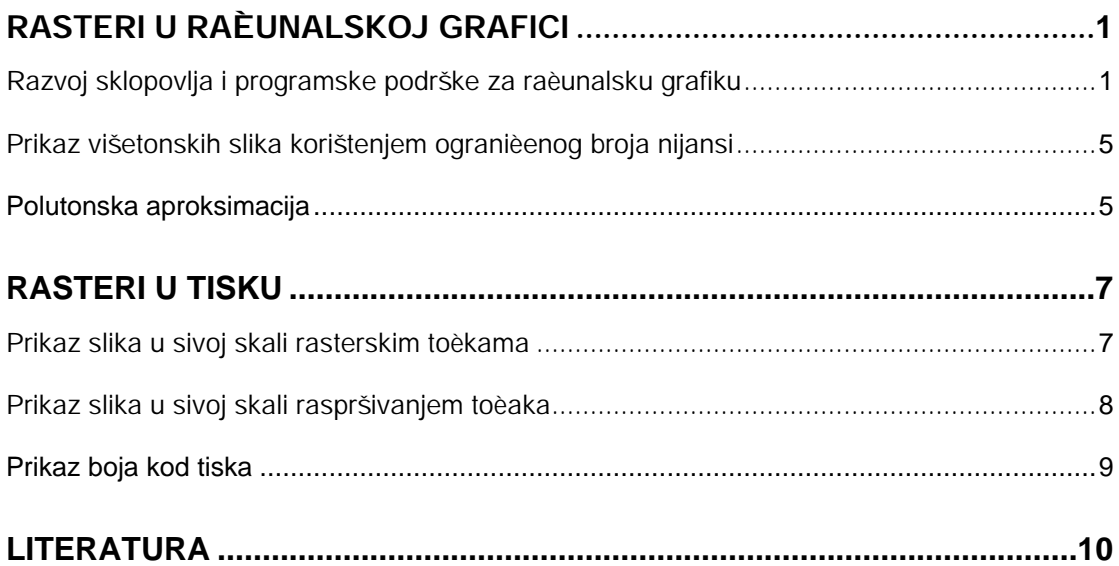

# **Rasteri u raèunalskoj grafici**

#### *Razvoj sklopovlja i programske podrške za raèunalsku grafiku*

Poèetkom šezdesetih godina procesori i memorija su postali dovoljno brzi da omoguæe osvježavanje slike od najmanje 30 puta u sekundi (30 Hz), što je potrebno da se ne bi primjetilo titranje slike. Prvi ureðaju koji su ujedinili memoriju (refresh buffer) i osvježavanje slike bili su *direct-view storage tube (DVST)*. DVST je stvarao sliku korištenjem relativno sporo kretajuæe elektronske zrake koja je pogaðala mrežu od fosfora. Primjer takvog ureðaja možete pogledati na slici 1.

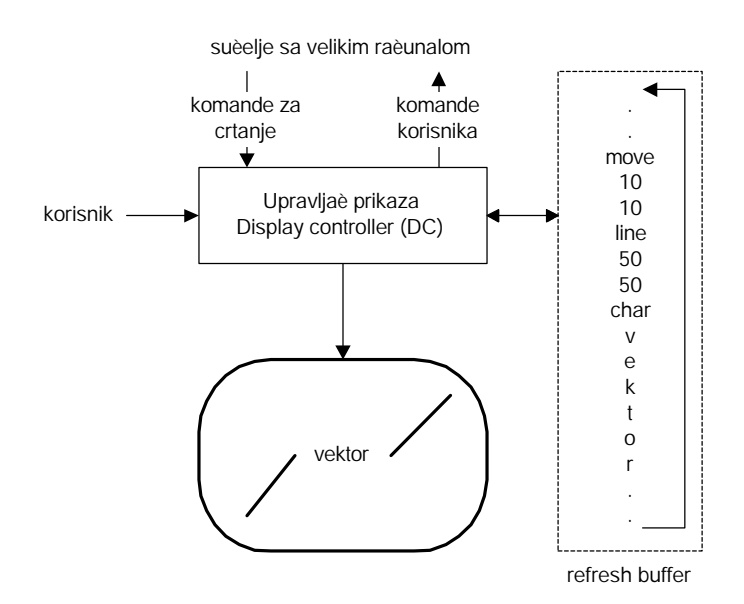

**Slika 1: Vektorski prikaz**

Zbog toga se šezdesete smatraju poèetkom raèunalske grafike. Nakon toga su minikompjuterima dodani predoènici *(displayi)* što je omoguæilo rastereæivanje centralnih raèunala od osvježavanja ekrana korisnièkog suèelja. Minikompjuteri su takoðer pokretali svoje programe, a mogli su biti povezani sa veæim centralnim raèunalima radi veæih obrada.

Slijedeæi veliki pomak se dogodio 1968. kada su sustavi za osvježavanje slike dobili moguænost geometrijskih transformacija (promjene velièine, rotacije, translacije toèaka, crtanja linija, 2D i 3D odsjecanja *(clipping)* i projekcija).

U sedamdesetima, razvoj jeftine rasterske grafike bazirane na televizijskoj tehnologiji doprinio je više od bilo koje druge tehnologije.

Rasterski predoènici pohranjuju osnovne elemete slike (linije, znakove, osjenèene površine) u memoriji kao toèke *(pixele)* kako je to prikazano na slici 2.

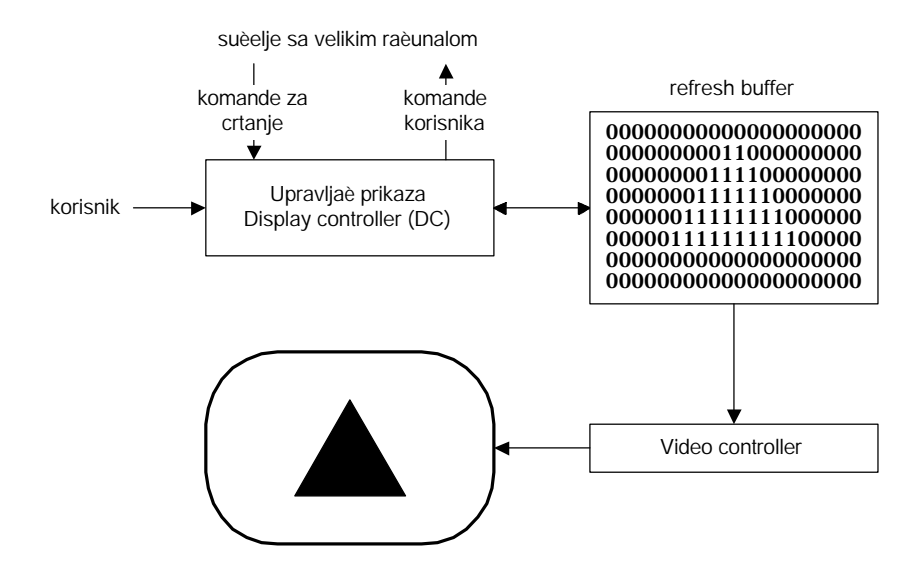

**Slika 2: Rasterski prikaz**

Kod složenijih sustava postoji posebno sklopovlje koje vrši ulogu upravljaèa prikaza (pretvaranje naredbi za crtanje linija u rasterski prikaz), dok je kod jednostavnijih i jeftinijih sustava to realizirano iskljuèivo putem programske biblioteke. U takvom je sluèaju *refresh buffer* jednostavno dio memorije u koju procesor iscrtava osnovne elemente, a koju može èitati *video controller*. Cijela slika sastavljena je od *rastera,* koji je skup horizontalnih *rasterskih linija*, koje se sastoje od *pixela.* Cijeli je raster spremljen kao matrica pixela koji predstavljaju cijeli ekran. Cijelu sliku iscrtava *video controller* od vrha prema dnu i ponovo, kako je to prikazano na slici 3.

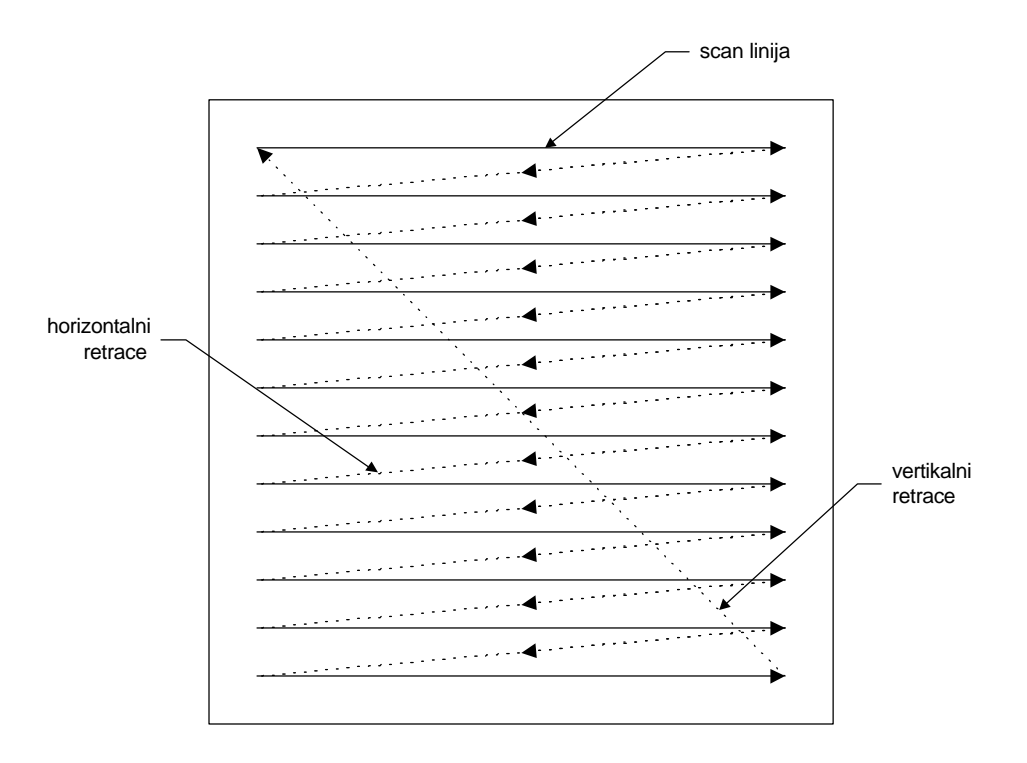

**Slika 3: naèin iscrtavanja rasterske slike**

Za svaki *pixel* postoji njegov intenzitet koji oznaèava svjetlinu toèke na ekranu. Kod prikaza u boji postoje tri zrake koje kontroliraju tri *pixela*, po jedan za crvenu, zelenu i plavu primarnu boju.

Slijedeæa slika prikazuje razlike izmeðu proizvoljnog *(random)* vektorskog i fiksnog rasterskog naèina iscrtavanja.

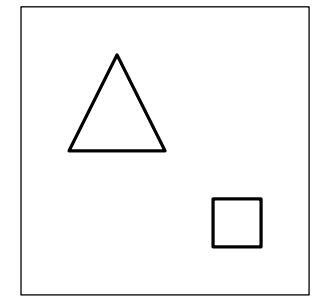

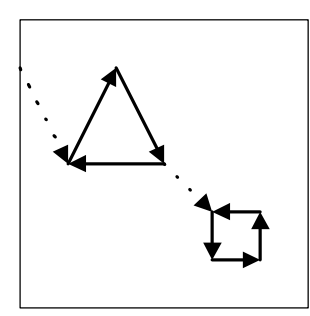

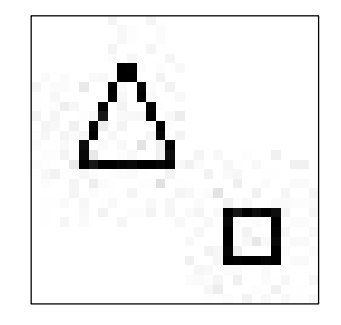

(a) idealan crtež (b) vektorski prikaz (c) rasterski prikaz

### **Slika 4: Razlike izmeðu naèina prikaza**

Na (a) dijelu slike 4 prikazan je idealan crtež èiju sliku želimo dobiti. Drugi dio (b) prikazuje naèin iscrtavanja kod vektorskog prikaza, gdje strelice prikazuju redosljed iscrtavanja. Treæi dio (c) slike je iscrtan rasterski, kao na slici 3, i na

njemu se jasno vide *pixeli* i stepenièasti prikaz crta, toliko karakteristièan za rasterski prikaz.

Dok su kod vektorskih sustava slike spremljene kao serije *opcode*-ova, kod rasterskih se sustava mora spremati cijela slika od, npr., 1024\*1024 *pixela*. Pojam *bitmapa* se najèešæe zajednièki koristi za *refresh buffer* i polje vrijednosti u toj memoriji koje odgovaraju *pixelima* na ekranu. *Bitmap* slike imaju prednost pred vektorskim slikama u tome što se prikazivanje slike na zaslonu može ostvariti korištenjem mnogo jednostavnijeg sklopovlja nego što je to sluèaj kod vektorskih sustava, a koji moraju biti vrlo precizni da bi omoguæili iscrtavanje zrake uvijek po istom dijelu zaslona.

Raspoloživost jeftinih memorija sa sluèajnim pristupom *(RAM - random access memory)* poèetkom sedamdesetih omoguæila je da proboj rasterske grafike kao dominantnog naèina prikaza.

Dvorazinske (*bilevel, monochrome*) slike sadrže samo po jedan bit po *pixelu*, pa je za sliku 1024\*1024 potrebno samo 2<sup>20</sup> bita, tj. 131072 bytova. Jeftiniji sustavi sa 8 bita po *pixelu* omoguæavaju 256 istovremenih boja, dok je danas uobièajeno koristiti 24 bita po *pixelu,* što za jednaku velièinu slike daje 3145728 bytova, tj. nešto preko 3 Mb što nije previše niti za osobna raèunala. Termin *bitmap* se u osnovi koristi za sustave sa jednim bitom po *pixel*-u. Za sustave sa više bitova po *pixelu* koristi se izraz *pixmap*. Da bi se *pixmap* razlikovao od memorije koja ga sadrži, za nju postoji naziv *frame buffer*. Glavna prednost rasterske pred vektorskom grafikom je niža cijena i moguænost iscrtavanja popunjenih površina, što je potrebno kod realistiènih slika 3D objekata. Nadalje, uèestalost osvježavanja je neovisna o kompleksnosti crteža. Najveæa mana rasterskih sustava je potreba za pretvaranjem vektorskog prikaza u *scan* linije radi prikaza. Ukoliko se zahtjevaju velike prerformanse, taj posao može biti dodjeljen sklopovlju specijalno za tu namjenu *(RIP - raster image processor)*. Druga mana je poznati "efektat stepenica" koji se pojavljuje zbog potrebe pretvaranja slike u diskretnu mrežu *pixela*. To se može riješiti korište-

4

njem metoda *antialias-inga* kod sustava sa više nijansi sive ili sustava u boji, koji stvara postepene prijelaze izmeðu rubova objekata i pozadine.

## *Prikaz višetonskih slika korištenjem ogranièenog broja nijansi*

Smanjivanjem broja nijansi na slikama može se postiæi ušteda u prostoru, a sam postupak je ponekad potreban i zbog ogranièenja sklopovlja za prikaz. Meðutim, kao što æe to pokazati slijedeæa slika, treba imati mjere u tome.

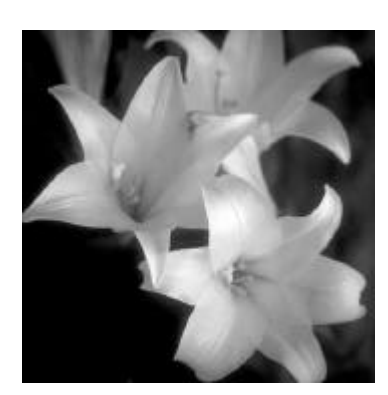

Originalna slika u 256 nijansi sive boje

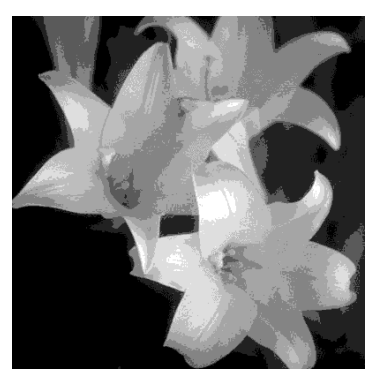

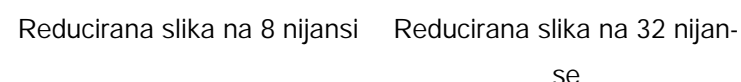

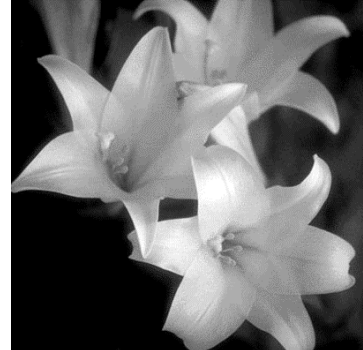

se

# **Slika 5: Smanjivanje broja nijansi**

Kao što se vidi, za dobivanje koliko-toliko prihvatljive reprezentacije slike potrebne su najmanje 32 nijanse sive boje. Meðutim, istraživanja su pokazala da je za ispravan prikaz kontura potrebno barem 64 nijanse.

### *Polutonska aproksimacija*

Mnogi predoènici i ispisni ureðaji mogu prikazati samo dvije boje, tj. dva intenziteta, a èak i dvo ili tro-bitni predoènici ne prikazuju dovoljno intenziteta za prikaz višetonskih slika. Kako se može proširiti raspoloživost nijansi? Odgovor leži u nesavršenosti oka da dovoljno malu površinu sa dovoljno velike udaljenosti vidi kao srednju vrijednost intenziteta na toj površini.

Jedan od takvih uzoraka prikazan je na slijedeæoj slici i omoguæava korištenjem samo dvije razine prikaz 10 nijansi uz korištenje matrice velièine 3\*3.

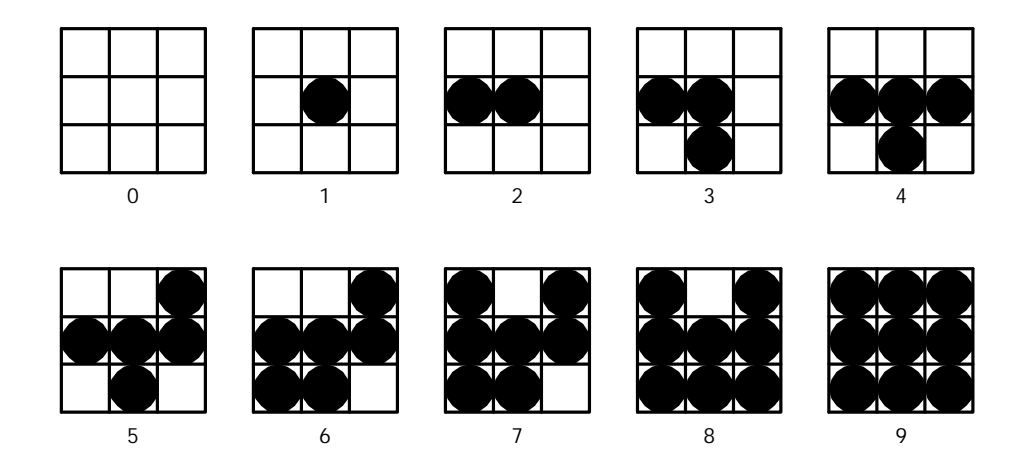

**Slika 6: Uzorak za 10 intenziteta korištenjem matrice 3\*3**

Ukoliko imamo više od dva intenziteta, možemo korištenjem manje matrice dobiti veæi broj nijansi. Na slijedeæoj slici je primjer korištenja matrice 2\*2 i èetiri intenziteta (dva bita) za dobivanje dvanaest razlièitih nijansi.

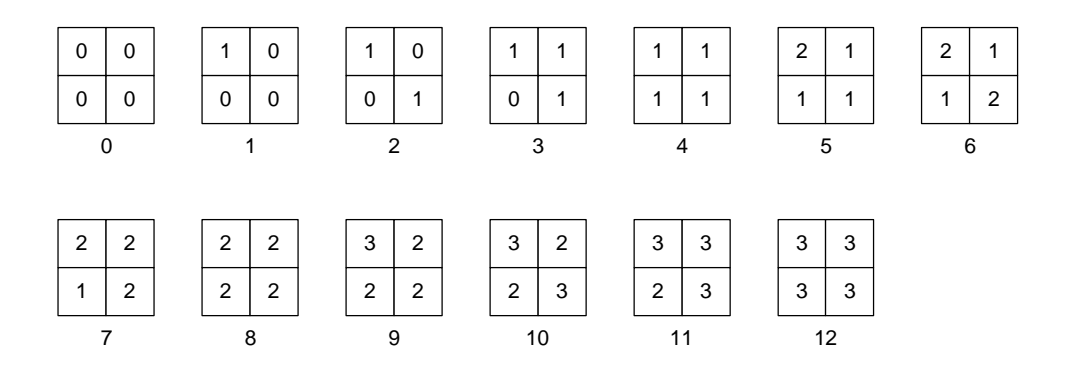

**Slika 7: Uzorak za 12 intenziteta korištenjem matrice 2\*2**

Dodatnu pažnju problemima polutonova posvetiti æemo kod rastera u tisku.

# **Rasteri u tisku**

Tiskarski postupci nisu glavna tema ovog rada, pa æemo samo spomenuti da su im zajednièke crte da tiskarsku boju prenose na podlogu (papir, foliju, tekstil itd.) sa tiskovne forme (ofsetne ploèe, sita, valjka i sl.) na kojoj se nalazi prethodno kreiran uzorak nekom od varijanti fotopostupka, tj. prosvjetljavanjem fotoosjetljive površine kroz predložak koji se opæenito naziva film.

## *Prikaz slika u sivoj skali rasterskim toèkama*

Osnovni problem koji se ovdje pojavljuje je kako prikazati nijanse sive na ureðajima koji su u moguænosti prikazati samo jednu boju (uz boju papira) ili odštampati samo ogranièen broj boja (kod štampe u boji).

Princip je i dalje da ljudsko oko okupljanje toèaka percipira kao jednolièan sivi ton. U zavisnosti od oblika toèaka od kojih sastavljamo raster dobivamo i razlièite krajnje efekte.

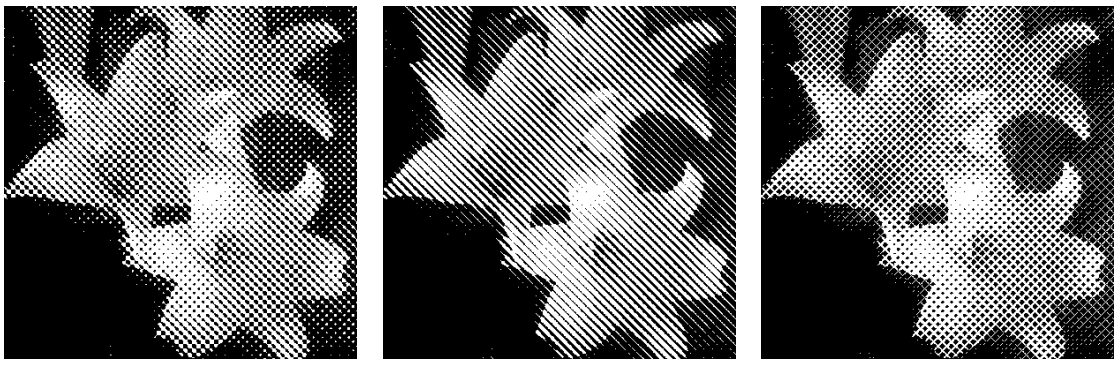

Diamond Line Line Square

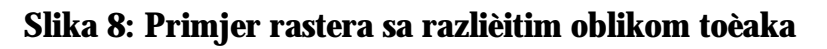

Osnovni element od kojeg se sastavlja slika je toèka, koja može imati razlièite oblike kao što se to vidi na slici 8. Kako se toèke tvore od najmanjih jedinica koje može ispisati ispisna jedinica uvodi se pojam rasterskog polja odnosno rasterske linije. Rastersko polje je dio mreže ispisne jedinice unutar koje se tvori rasterska toèka, dok se niz rasterskih toèaka naziva rasterska linija. Gustoæa rasterskih linija naziva se **linijatura** i izražava se u broju linija po inèu *(lpi)* ili

po centimetru *(lpcm)*. Da bi se rasterske linije teže zamijetile, one nisu vodoravne, nego pod kutem od 45° što ljudsko oko najteže uoèava. Broj nijansi sive koje se mogu prikazati ovisi o linijaturi i rezoluciji ispisne jedinice, tj. o velièini rasterske toèke.

|                |    |     | 600 dpi 800 dpi 1200 dpi |
|----------------|----|-----|--------------------------|
| 72 Ipi         | 69 | 123 | $256+$                   |
| 85 Ipi         | 49 | 88  | 199                      |
| 95 Ipi         | 39 | 70  | 159                      |
| <b>110 lpi</b> | 29 | 52  | 119                      |

**Slika 9: Broj nijsnsi sive u odnosu na linijaturu i rezoluciju ispisa**

Kao što tablica na slici 9 pokazuje, za prikaz više od 256 nijansi koliko imaju izvorne slike u linijaturi od samo 72 lpi potrebne su nam rezolucije od èak 1200 dpi. Kako su takve rezolucije rijetkost kod jeftinijih ureðaja, razvio se prikaz raspršivanjem toèaka.

# *Prikaz slika u sivoj skali raspršivanjem toèaka*

Ova tehnika se takoðer pouzdaje u nesavršenost oka da nizanje toèkica prihvati kao iluziju sive, ali rasporeðuje toèkice unutar rasterskog polja, a ne unutar rasterske toèke. Ova tehnika zahtijeva vrlo precizne toèkice koje se rasporeðuju na sluèajan naèin tvoreæi nijanse sive. To je težak zadatak za laserske pisaèe èija gradacija tonera i mehanièka nesavršenost ne dopušta savršeno precizno pozicioniranje svake toèke.

Velika prednost kod korištenja sluèajnog rasporeðivanja toèaka je u tome što ispisne jedinice na zahtijevaju toliku rezoluciju kao kod korištenja rasterskih toèaka, što je pogodno za ispisne ureðaje manjih rezolucija kao i za prikaz na ekranu.

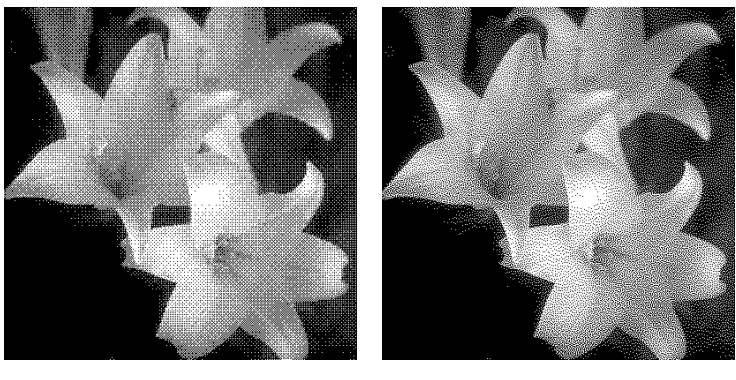

Pattern **Diffusion** 

#### **Slika 10: Prikaz korištenjem uzorka i sluèajnog rasporeðivanja toèaka**

#### *Prikaz boja kod tiska*

Kod tiska u boji ogranièeni smo na nekoliko osnovnih boja, jer dodavanje boja kod tiska znaèi i veæe troškove. Stoga se rješenje problema tiskanja u boji nameæe samo po sebi: korištenjem osnovnih boja i rastera za prikaz svih ostalih nijansi. Važna je i kombinacija razlièitih gustoæa, linijature i kuta rasterskih linija osnovnih boja da bi se izbjeglo masovno preklapanje rasterskih toèaka i neželjeni **moiré** efekat.

Ofsetni tisak koristi kombinaciju èetiri osnovne boje: Cyan (C), Mageta (M), Yellow (Y) i Black (K, od rijeèi Key) koje se takoðer nazivaju CMYK ili suptraktivni model. Kod njega se svaka boja prikazuje pomoæu razlièite zasiæenosti osnovnih komponenti, dok naziv "supstraktivni" dolazi od naèina stvaranja bijele boje odsustvom svih komponenti, pod uvijetom da se tiska na bijeloj podlozi. Puna mješavima svih komponenti daje crnu boju. Ona bi doduše trebala nastati i mještanjem C, M i Y komponente u 100%-tnim omjerima, ali u praksi takav omjer daje tek tamnu "prljavosmeðu" boju, zbog èega se koristi crna kao èetvrta komponenta.

Dakle, svaka se slika u boji rastavlja na èetiri polutnoske slike, po jednu za svaku od komponenti, koje se onda štampaju jedna za drugom èime dobivamo klasièan èetverobojni tisak.

# **Literatura**

- 1. Foley, Van Dam, Feiner, Hughes, and Phillips: "Computer Graphics, Principles and Practice", Addison Wesley, New York, 1990.
- 2. Kristian Vlašiæ: "Priruènik o skeniranju, tehnike i trikovi", KristalPrint, Zagreb, 1995.